19 pe cur

Математика. 9 класс  $(1 - 1 / 9)$ 

ФЕДЕРАЛЬНЫЙ ПЕНТР ТЕСТИРОВАНИЯ

#### ФЕДЕРАЛЬНЫЙ ИНСТИТУТ ПЕДАГОГИЧЕСКИХ ИЗМЕРЕНИЙ

# Вариант по математике №1

#### Инструкция по выполнению работы

Общее время экзамена - 235 минут.

Характеристика работы. Всего в работе 26 заданий, из которых 20 заданий базового уровня (часть 1), 4 задания повышенного уровня (часть 2) и 2 задания высокого уровня сложности (часть 2). Работа состоит из трёх модулей: «Алгебра», «Геометрия», «Реальная математика».

Модуль «Алгебра» содержит 11 заданий: в части 1 - 8 заданий; в части 2 - 3 задания. Модуль «Геометрия» содержит 8 заданий: в части  $1 - 5$  заданий; в части 2 - 3 задания. Модуль «Реальная математика» содержит 7 заданий: все задания - в части 1.

Советы и указания по выполнению работы. Сначала выполняйте задания части 1. Начать советуем с того модуля, задания которого вызывают у Вас меньше затруднений, затем переходите к другим модулям. Для экономии времени пропускайте задание, которое не удаётся выполнить сразу, и переходите к следующему. Если у Вас останется время, Вы сможете вернуться к пропущенным заданиям.

Все необходимые вычисления, преобразования и т.д. выполняйте в черновике. Если задание содержит рисунок, то на нём непосредственно в тексте работы можно выполнять необходимые Вам построения. Рекомендуем внимательно читать условие и проводить проверку полученного ответа.

При выполнении заданий части 1 ответы укажите сначала на листах с заданиями экзаменационной работы, а затем перенесите в бланк № 1.

Решения к заданиям части 2 и ответы к ним запишите на бланке ответов № 2. Задания можно выполнять в любом порядке, начиная с любого модуля. Текст задания переписывать не надо, необходимо только указать его номер. Обращаем Ваше внимание на то, что записи в черновике не будут учитываться при оценивании работы.

При выполнении работы Вы можете воспользоваться справочными материалами.

Математика, 9 класс  $(1 - 2 / 9)$ 

Как оценивается работа, Баллы, полученные Вами за верно выполненные задания, суммируются. Для успециого прохождения итоговой аттестации необходимо набрать в сумме не менее 8 баллов, из них: не менее 3 баллов по модулю «Алгебра», не менее 2 баллов по модулю «Геометрия» и не менее 2 баллов по модулю «Реальная математика». За каждое правильно выполненное задание части 1 выставляется 1 балл. В каждом модуле части 2 задания расположены по нарастанию сложности и оцениваются в 2, 3 и 4 балла.

Желаем успеха!

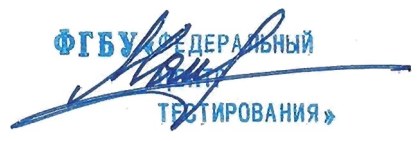

© 2013 ФГБУ "Федеральный центр тестирования" WWW.RUSTEST.RU ФГБНУ "Федеральный институт педагогических измерений" WWW.FIPI.RU Копирование не допускается

@ 2013 ФГБУ "Федеральный центр тестирования" WWW.RUSTEST.RU ФГБНУ "Федеральный институт ледагогических измерений" WWW FIPLRU Кописование не долускается

Математика. 9 класс  $(1 - 3 / 9)$ 

Часть 1

 $\blacksquare$ Для заданий с выбором ответа (2, 3, 8, 14) из четырёх предложенных вариантов выберите один верный. В бланке ответов  $\mathcal{N}$  1 поставьте знак «<sup>×</sup>» в клеточку, номер которой соответствует номеру выбранного Вами ответа.

• Если варианты ответа к заданию не приводятся, то полученный результат сначала впишите в текст работы, а затем перенесите в бланк ответов № 1 справа от номера соответствующего задания, начиная с первой клеточки. Каждую шифру, знак минус и запятую пишите в отдельной клеточке в соответствии с приведёнными в бланке образцами. Единицы измерений указывать не нужно. Если ответом являются несколько чисел, запишите их в любом порядке в бланк ответов № 1, разделив точкой с запятой, например: 3; -10.

• Если в ответе приведена таблица, то перенесите записанную Вами последовательность цифр без пробелов и использования других символов в бланк ответов № 1.

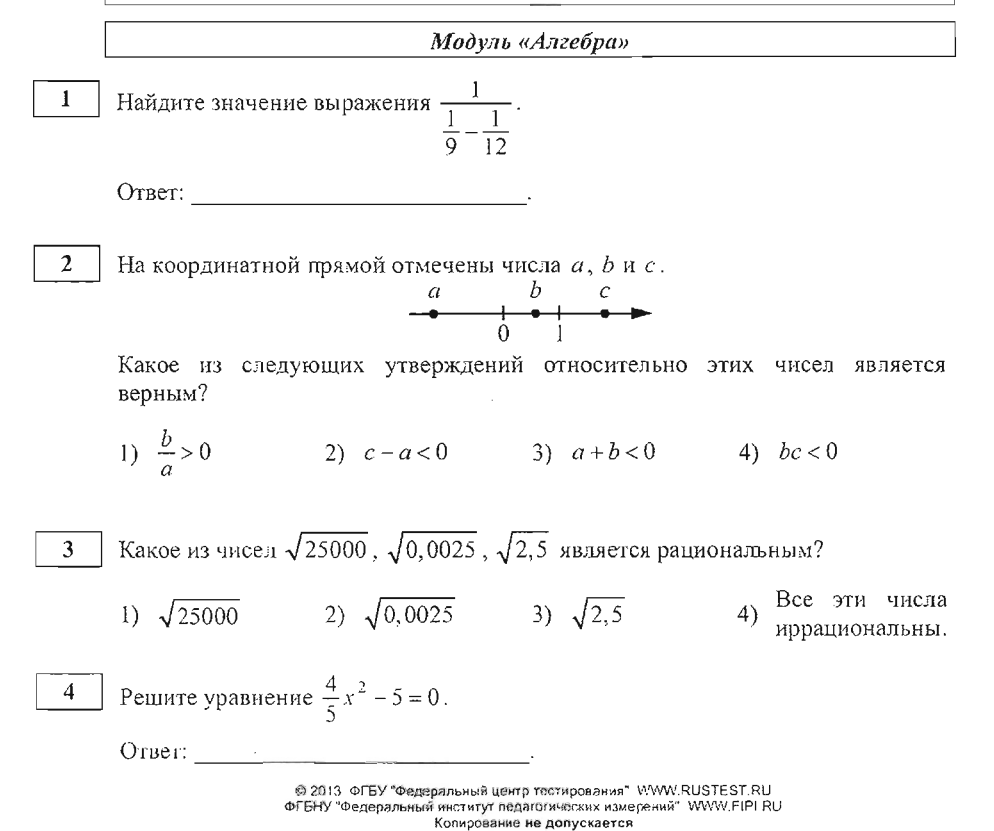

 $\overline{5}$ Установите соответствие между функциями и их графиками. Впишите в приведённую в ответе таблицу под каждой буквой соответствующую цифру.

**ФУНКЦИИ** 

A) 
$$
y = \frac{1}{5}x - 2
$$

5) 
$$
y = -\frac{1}{5}x + 2
$$
   
5)  $y = -\frac{1}{5}x - 2$ 

**ГРАФИКИ** 

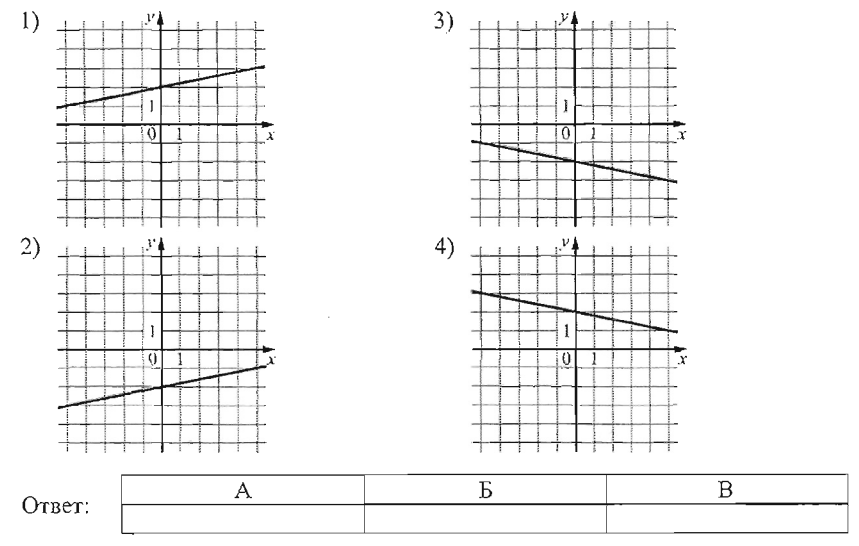

6 Дана арифметическая прогрессия: -57; -44; -31; ... Найдите первый положительный член этой прогрессии.

OTBET:

Найдите значение выражения  $(8x-3y)^2 + 16x(-2x+3y) - 32x^2$  при  $x = 1, 8$ ,  $\overline{7}$  $v = \sqrt{7}$ .

Ответ:

@ 2013 ФГБУ \*Федеральный центр тестирования" WWW.RUSTEST.RU ФГБНУ "Федеральный институт педагогических измерений" WWW FIPI RU Копирование не долускается

#### Математика, 9 класс  $(1 - 6/9)$

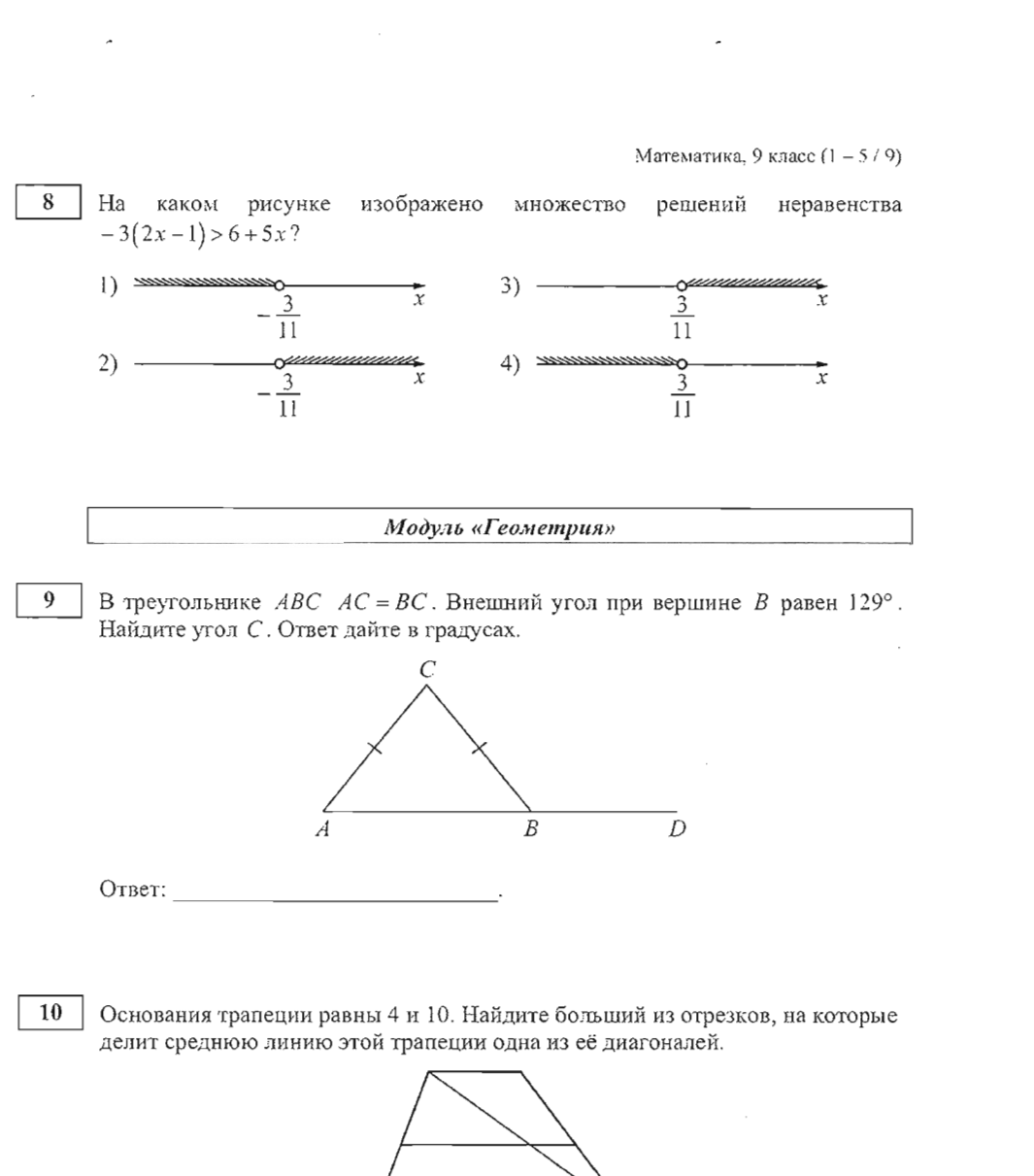

Площадь параллелограмма ABCD равна 176. Точка  $E$  — середина стороны 11 AD. Найдите площадь трапеции AECB.

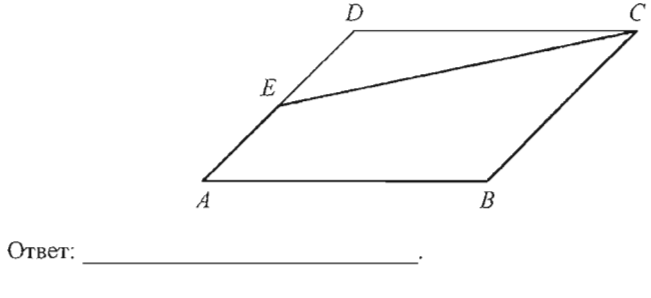

На клетчатой бумаге изображён угол. Найдите его  $12<sup>-1</sup>$ градусную величину.

Ответ:

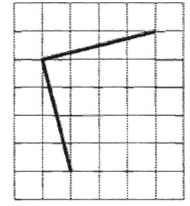

13 Укажите номера верных утверждений.

- 1) Площадь ромба равна произведению двух его смежных сторон на синус угла между ними.
- 2) Прямая не имеет центра симметрии.
- 3) Площадь транеции меньше произведения суммы оснований и высоты.

#### Модуль «Реальная математика»

В таблице приведены нормативы по бегу на лыжах на 1 км для учащихся  $14$ 10 класса.

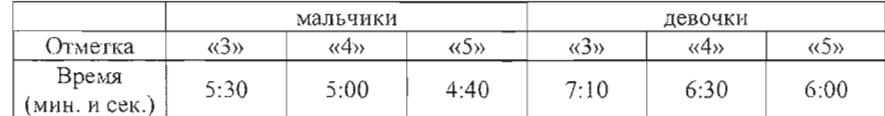

Какую отметку получит мальчик, пробежавший на лыжах 1 км за 6 минут 15 секунд?

- 1) Норматив не выполнен
- $2)$   $\left(\frac{3}{2}\right)$
- 3)  $\alpha$ 4»
- 4)  $\langle 5 \rangle$

@ 2013 ФГБУ "Федоральный центр тестирования" WWW.RUSTEST.RU ФГБНУ "Федеральный институт педагогических измерений" WWW.FIPI.RU Копирование не допускается

© 2013 ФГБУ "Федеральный центр тестирования" WWW.RUSTEST.RU ФГБНУ "Федеральный ижститут педаголических измерений" WWW.FIPI.RU Копирование не допускается

OTBer:

Математика, 9 класс  $(1 - 8 / 9)$ 

Математика, 9 класс  $(1 - 7/9)$ 

18

 $15<sup>7</sup>$ На рисупке показано, как изменялась температура на протяжении одних суток. По горизонтали указано время суток, по вертикали - значение температуры в градусах Цельсия. Сколько часов после 12:00 температура превышала 29°С?

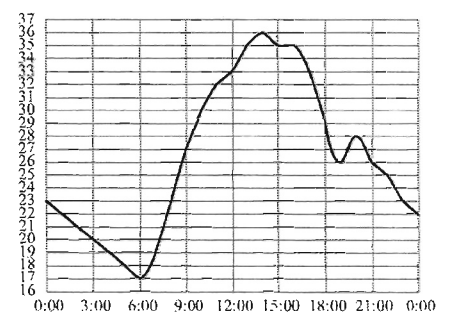

17

16 В период распродажи магазин снижал цены дважды: в первый раз на 15%, во второй - на 20%. Сколько рублей стал стоить чайник после второго снижения цен, если до начала распродажи он стоил 1200 р.?

Лестница соединяет точки А и В. Высота каждой ступени равна 14 см, а длина — 48 см. Расстояние между точками А и В составляет 10 м. Найдите высоту, на которую поднимается лестница (в метрах)

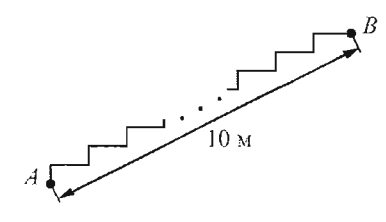

Ответ:

На диаграмме показано содержание питательных веществ в фасоли. Определите по днаграмме, содержание каких веществ наименьшее.

белки жиры углеводы прочее\* \*к прочему относятся вода, витамины и минеральные вещества. 1) жиры 2) белки 3) углеводы  $4)$  прочее Запишите номер выбранного ответа. 19 Вероятность того, что новая шариковая ручка пишет плохо (или не пишет), равна 0.19. Покупатель в магазине выбирает одну такую ручку. Найдите вероятность того, что эта ручка пишет хорошо. OTBer: 20 Мощность постоянного тока (в ваттах) вычисляется по формуле  $P = I^2 R$ , где  $I$  — сила тока (в амперах),  $R$  — сопротивление (в омах). Пользуясь этой формулой, найдите сопротивление  $R$  (в омах), если мощность составляет 150 ватт, а сила тока равна 5 амперам. Ответ: Не забудьте перенести все ответы в бланк ответов № 1.

© 2013 ФГБУ "Федеральный центр тестирования" WWW.RUSTEST.RU ФГБНУ "Федеральный институт ледагогических измерений" WWW.FIPI RL Копирование не допускается

© 2013 ФГБУ "Федеральный центр тестирования" WWW.RUSTEST.RU ®<br>ФГБНУ "Федеральный институт педагогических измерений" WWW.FIPLRU<br>Копирование не долускается

Математика, 9 класс (1 – 9 / 9)

Часть 2

При выполнении заданий 21-26 используйте бланк ответов № 2. Сначала укажите номер задания, а затем запишите его решение и ответ. Пишите чётко и разборчиво.

Модуль «Алгебра»

21 Найдите значение выражения

- 22 В понедельник акции компании подорожали на некоторое число процентов, а во вторник подешевели на то же самое число процентов. В результате они стали стоить на 1% дешевле, чем при открытии торгов в понедельник. На сколько процентов подорожали акции компании в понедельник?
- Постройте график функции  $y = \frac{x-2}{\sqrt{x^4 4x^3 + 4x^2}}$  и найдите все значения k, 23

при которых прямая  $y = kx$  имеет с графиком данной функции ровно одну общую точку.

#### Модуль «Геометрия»

- В треугольнике *ABC* известно, что  $AB = 4$ ,  $AC = 7$  и  $BC = \sqrt{93}$ . Найдите  $24$ радиус описанной около этого треугольника окружности.
- 25 В треугольник ABC вписана окружность, касающаяся сторон AB, BC и AC в точках P, Q и K соответственно. Известно, что ВК - медиана треугольника. Докажите, что прямые РО и АС параллельны.
- 26 На стороне ВС параллелограмма ABCD выбрана точка К. Отрезки АК и BD пересекаются в точке Р. Площадь параллелограмма ABCD равна 24, а площадь четырёхугольника РКСД равна 10. Найдите площадь треугольника  $APD$ .

© 2013 ФГБУ "Федеральный центр тестирования" WWW.RUSTEST.RU ФГБНУ "Федеральный институт ледагогических измерений" VANAV FIPI RU Копирование не допускается

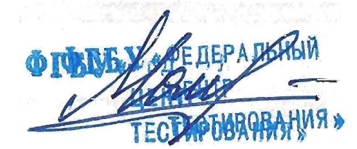

la os sur

Математика, 9 класс  $(2 - 1/9)$ 

Математика, 9 класс  $(2 - 2 / 9)$ 

## ФЕДЕРАЛЬНЫЙ ЦЕНТР ТЕСТИРОВАНИЯ

ФЕДЕРАЛЬНЫЙ ИНСТИТУТ ПЕДАГОГИЧЕСКИХ ИЗМЕРЕНИЙ

## Вариант по математике № 2

#### Инструкция по выполнению работы

#### Общее время экзамена - 235 минут.

Характеристика работы. Всего в работе 26 заданий, из которых 20 заданий базового уровня (часть 1), 4 задания повышенного уровня (часть 2) и 2 задания высокого уровня сложности (часть 2). Работа состоит из трёх модулей: «Алгебра», «Геометрия», «Реальная математика».

Модуль «Алгебра» содержит 11 заданий: в части 1 - 8 заданий; в части 2 - 3 задания. Модуль «Геометрия» содержит 8 заданий: в части  $1-5$  заданий; в части  $2-3$  задания. Модуль «Реальная математика» содержит 7 заданий: все задания - в части 1.

Советы и указания по выполнению работы. Сначала выполняйте задания части 1. Начать советуем с того модуля, задания которого вызывают у Вас меньше затруднений, затем переходите к другим модулям. Для экономии времени пропускайте задание, которое не удаётся выполнить сразу, и переходите к следующему. Если у Вас останется время, Вы сможете вернуться к пропущенным заданиям.

Все необходимые вычисления, преобразования и т.д. выполняйте в черновике. Если задание содержит рисунок, то на нём непосредственно в тексте работы можно выполнять необходимые Вам построения. Рекомендуем внимательно читать условие и проводить проверку полученного ответа.

При выполнении заданий части 1 ответы укажите сначала на листах с заданиями экзаменационной работы, а затем перенесите в бланк № 1.

Решения к заданиям части 2 и ответы к ним запишите на бланке ответов № 2. Задания можно выполнять в любом порядке, начиная с любого модуля. Текст задания переписывать не надо, необходимо только указать его номер. Обращаем Вапле внимание на то, что записи в черновике не будут учитываться при оценивании работы

При выполнении работы Вы можете воспользоваться справочными материалами.

Как оценивается работа. Баллы, полученные Вами за верно выполненные задания, суммируются. Для успешного прохождения итоговой аттестации необходимо набрать в сумме не менее 8 баллов, из них: не менее 3 баллов по модулю «Алгебра», не менее 2 баллов по модулю «Геометрия» и не менее 2 баллов по модулю «Реальная математика». За каждое правильно выполненное задание части 1 выставляется 1 балл. В каждом модуле части 2 задания расположены по нарастанию сложности и оцениваются в 2, 3 и 4 балла.

#### Желаем успеха!

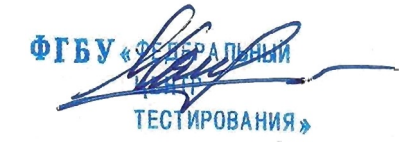

© 2013 ФГБУ "Федеральный центр тестирования" WWW.RUSTEST.RU ФГБНУ "Федеральный институт педагогических измерений" WWW.FIPLRU Копирование не допускается

© 2013 ФГБУ "Федеральный центр тестирования" WWW.RUSTEST.RU ФГБНУ "Федеральный институт педагогических измесений" WWW.FIPI.RU Кописование не полускается

 $\blacksquare$ Для заданий с выбором ответа (2, 3, 8, 14) из четырёх предложенных вариантов выберите один верный. В бланке ответов  $N_2$  1 поставьте знак «×» в клеточку, номер которой соответствует номеру выбранного Вами ответа.

• Если варианны ответа к заданию не приводятся, то полученный результат сначала впишите в текст работы, а затем перенесите в бланк ответов № 1 справа от номера соответствующего задания, начиная с первой клеточки. Каждую цифру, знак минус и запятую пишите в отдельной клеточке в соответствии с приведёнными в бланке образцами. Единицы измерений указывать не нужно. Если ответом являются несколько чисел, запишите их в любом порядке в бланк ответов  $\mathcal{N}_2$  1, разделив точкой с запятой, например: 3; -10.

• Если в ответе приведена таблица, то перенесите записанную Вами последовательность цифр без пробелов и использования других символов в бланк ответов № 1.

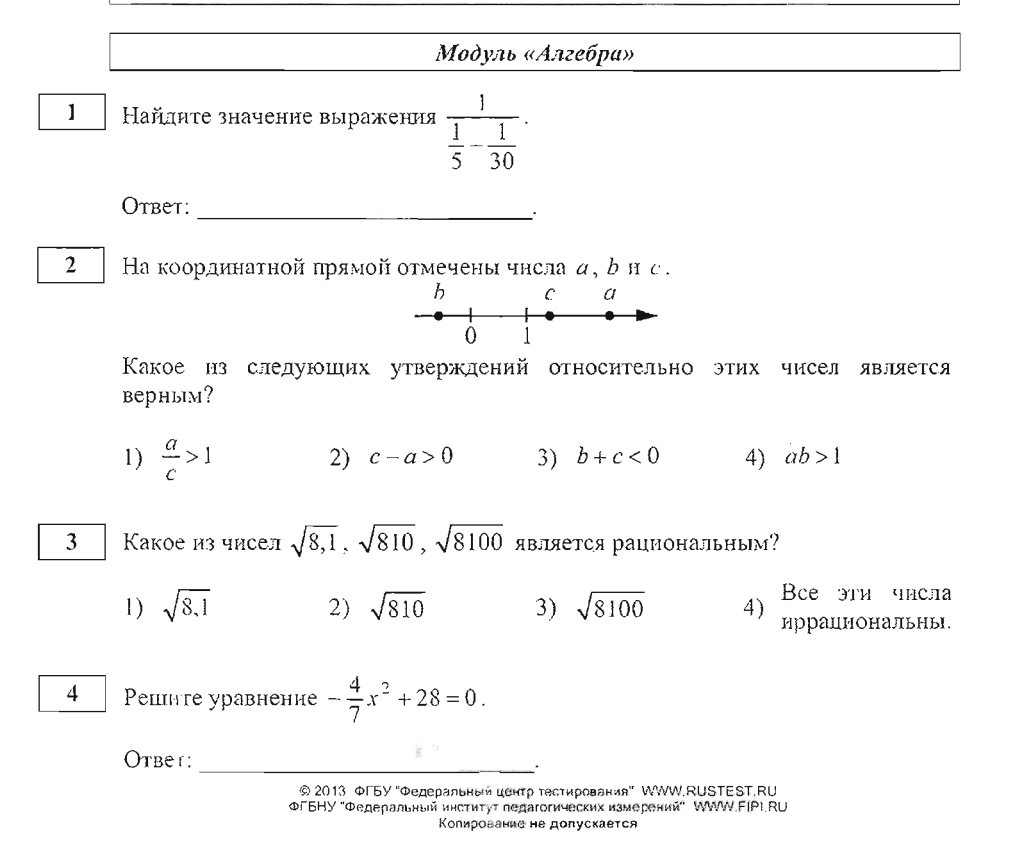

 $5 -$ Установите соответствие между функциями и их графиками. Впиците в приведённую в ответе таблицу под каждой буквой соответствующую цифру.

(b)  $y = \frac{2}{3}x + 5$ <br>B)  $y = \frac{2}{3}x - 5$ 

**ФУНКЦИИ** 

$$
y=-\frac{2}{3}x-5
$$

 $\Lambda$ )

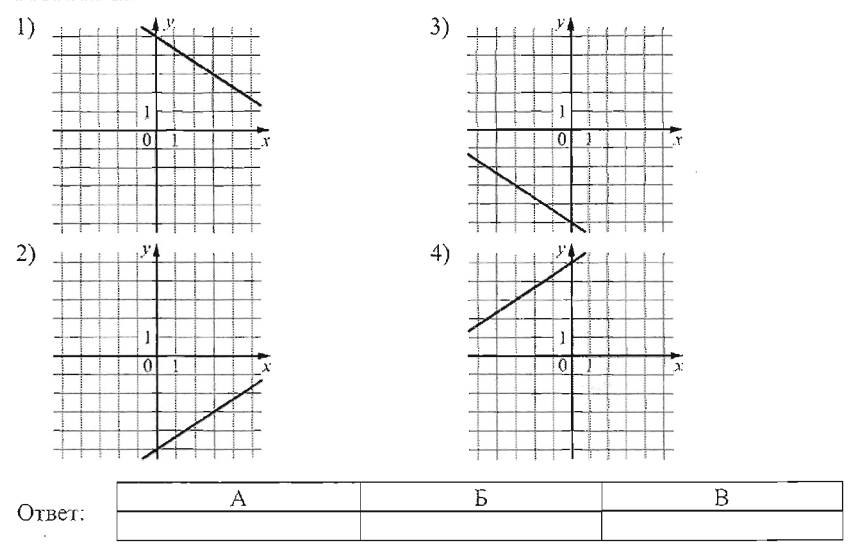

Дана арифметическая прогрессия: 87; 69; 51; ... Найдите первый отрицательный член этой прогрессии.

OTBET:

Найдите значение выражения  $(-7x+9y)^2 -14x(4x-9y) +7x^2$  при  $x = 6,2$ ,  $7\overline{ }$  $v = \sqrt{2}$ .

OTBET. Company of the same state of the company

@ 2013 ФГБУ "Федеральный центр тестирования" WWW.RUSTEST.RU ФГБНУ "Федеральный институт педагогических измерений" WWW FIPLRU Копирование не долускается

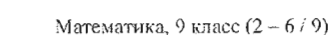

Математика, 9 класс  $(2 - 5/9)$ 

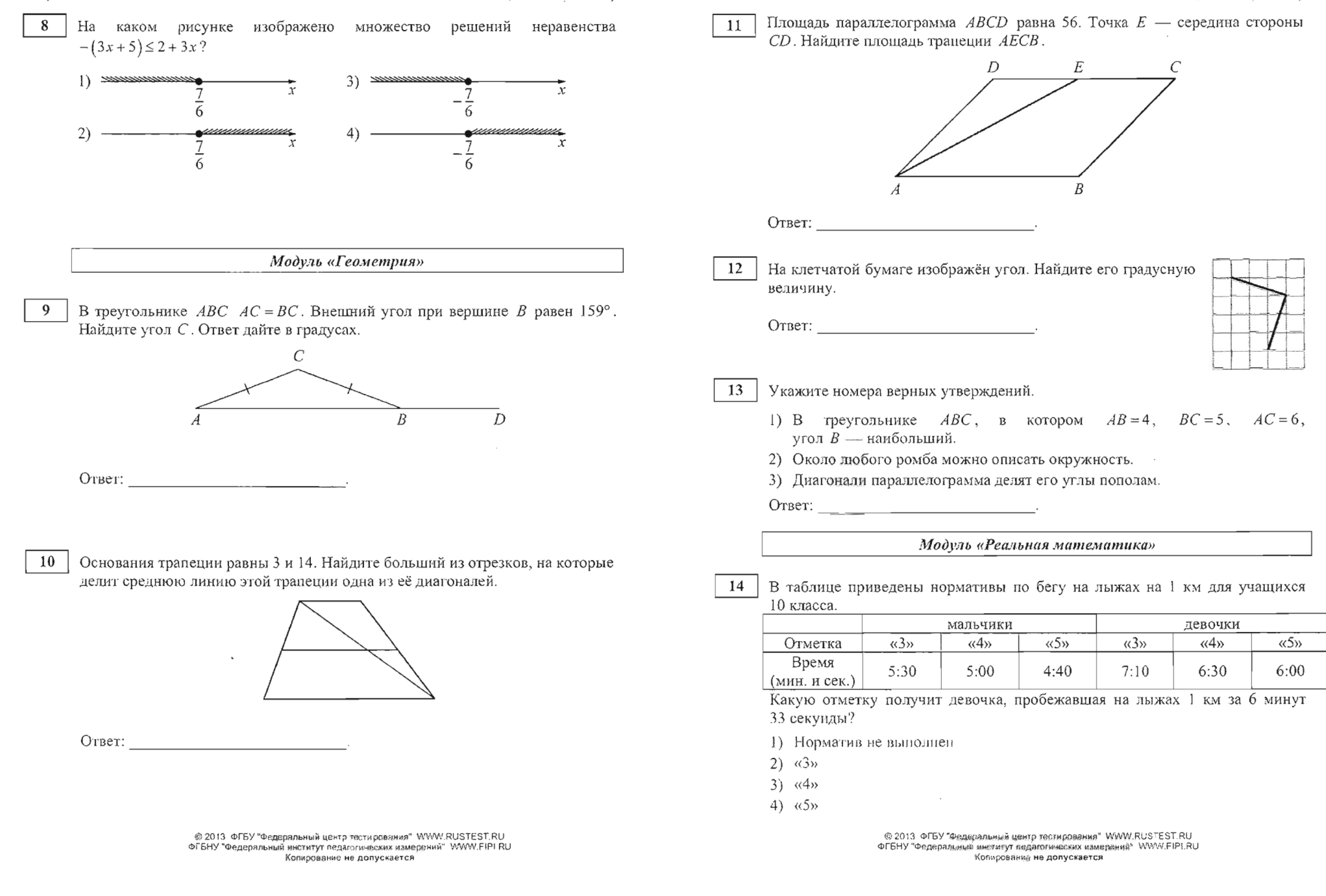

Математика, 9 класс  $(2 - 7/9)$ 

На рисунке показано, как изменялась температура воздуха на протяжении  $15 \mid$ одних суток. По горизонтали указано время суток, по вертикали - значение температуры в градусах Цельсия. Сколько часов от начала суток до 12:00 температура не превышала - 6°С?

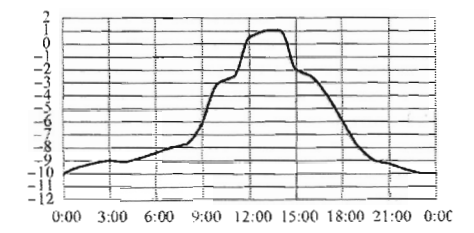

Ответ: что с последник с собствение с последник с собствение с собствение с собствение с собствение с собствение с собствение с собствение с собствение с собствение с собствение с собствение с собствение с собствение с соб

16 В период распродажи магазин снижал цены дважды: в первый раз на 30%, во второй - на 45%. Сколько рублей стал стоить чайник после второго снижения цен, если до начала распродажи он стоил 1400 р.?

17 Лестница соединяет точки А и В. Высота каждой ступени равна 16 см, а

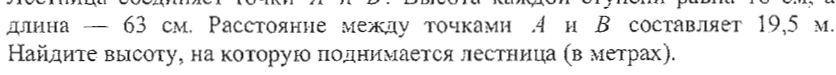

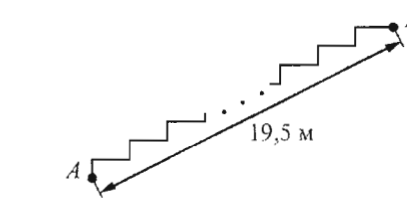

Ответ:

**Contractor** 

Математика, 9 класс  $(2 - 8 / 9)$ 

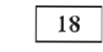

18 На диаграмме показан возрастной состав населения Бангладеш. Определите по диаграмме, какая из возрастных категорий самая малочисленная.

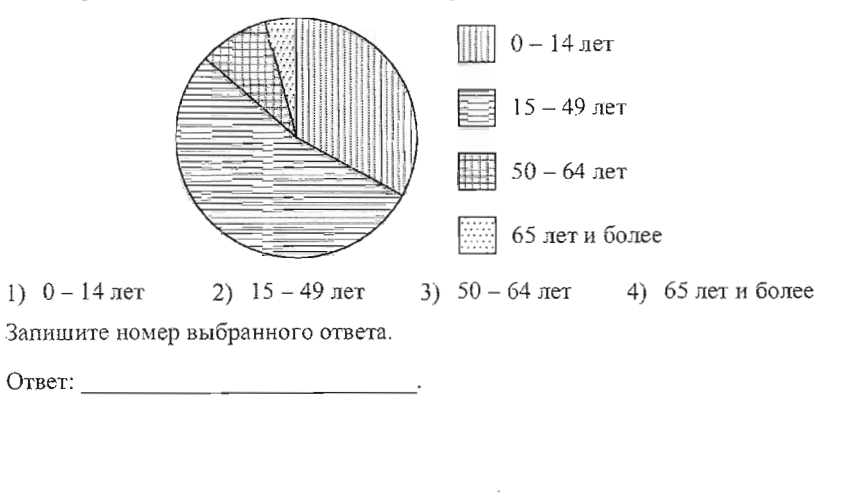

Вероятность того, что новая шариковая ручка пишет плохо (или не пишет), 19 равна 0,09. Покупатель в магазине выбирает одну такую ручку. Найдите вероятность того, что эта ручка пишет хорошо.

Мощность постоянного тока (в ваттах) вычисляется по формуле  $P = I^2 R$ , где 20  $I$  — сила тока (в амперах),  $R$  — сопротивление (в омах). Пользуясь этой формулой, найдите сопротивление  $R$  (в омах), если мощность составляет 98 ватт, а сила тока равна 7 амперам.

Ответ:

Не забудьте перенести все ответы в бланк ответов № 1.

© 2013 ФГБУ "Федеральный центр тестирования" MMM RUSTEST.RU ФГБНУ "Федеральный институт педаголических измерений" VVWV.FIPI.RU Копирование не допускается

© 2013 ФГБУ "Федеральный центр тестирования" WWW.RUSTEST RU ФГБНУ "Федеральный институт педагогических измерений" WWW.FIPI.RU Колирование не допускается

Математика, 9 класс  $(2 - 9 / 9)$ 

Часть 2 При выполнении заданий 21-26 используйте бланк ответов № 2. Сначала укажите номер задания, а затем запишите его решение и ответ. Пишите чётко и разборчиво.

## Модуль «Алгебра»

21 Найдите значение выражения

22 В понедельник акции компании подорожали на некоторое число процентов, а во вторник подешевели на вдвое большее число процентов. В результате они стали стоить на 12% дешевле, чем при открытии торгов в понедельник. На сколько процентов подорожали акции компании в понедельник?

Постройте график функции  $y = \frac{x+1}{\sqrt{x^4 + 2x^3 + x^2}}$  и найдите все значения k, 23

при которых прямая  $y = kx$  имеет с графиком данной функции ровно одну общую точку.

## Модуль «Геометрия»

- В треугольнике *ABC* известно, что *AB* = 5, *AC* = 7 и *BC* =  $\sqrt{39}$ . Найдите 24 радиус описанной около этого треугольника окружности.
- 25 В треугольник ABC вписана окружность, касающаяся сторон AB, BC и AC в точках Р,  $Q$  и К соответственно. Известно, что ВК - медиана треугольника. Докажите, что прямые РО и ВК перпендикулярны.

26 На стороне ВС параллелограмма ABCD выбрана точка К. Отрезки АК и BD пересекаются в точке Р. Площадь параллелограмма ABCD равна 80, а площадь четырёхугольника РКСД равна 31. Найдите площадь треугольника  $APD$ .

> © 2013 ФГБУ "Федеральный центр тестирования" WWW.RUSTEST.RU ФГБНУ "Федеральный институт педагогических измерений" WWW.FIPLRU Колирование не допускается

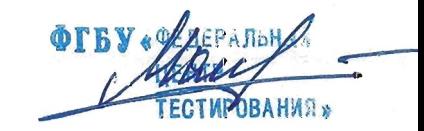

#### МАТЕМАТИКА. 9 класс

Вариант 1 - 1/4

Критерии оценивания заданий с развёрнутым ответом

$$
\frac{\sqrt{125} \cdot \sqrt{245}}{\sqrt{448}}
$$
Найдите значение выражения 
$$
\frac{\sqrt{\sqrt{125} \cdot \sqrt{245}}}{\sqrt{448}}
$$

Решение.

 $21$ 

22

$$
\frac{\sqrt{\sqrt{125} \cdot \sqrt{245}}}{\sqrt{448}} = \frac{\sqrt{\sqrt{5^3} \cdot \sqrt{5 \cdot 7^2}}}{\sqrt{2^6 \cdot 7}} = \sqrt{\frac{\sqrt{5^4 \cdot 7^2}}{2^6 \cdot 7}} = \sqrt{\frac{5^2 \cdot 7}{2^6 \cdot 7}} = \frac{5}{8}
$$

Ответ:  $\frac{3}{8}$ 

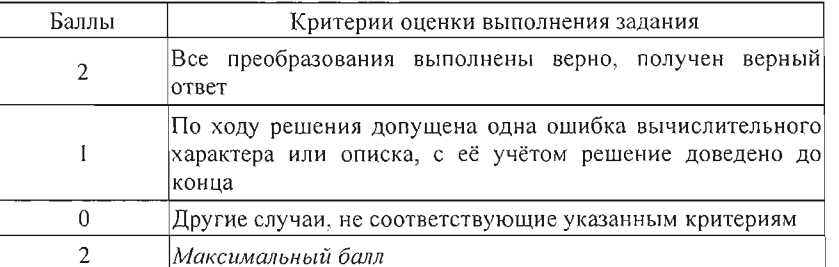

В понедельник акции компании подорожали на некоторое число процентов, а во вторник подешевели на то же самое число процентов. В результате они стали стоить на 1% дешевле, чем при открытии торгов в понедельник. На сколько процентов подорожали акции компании в понедельник?

#### Решение.

Пусть акции стоили  $P$  рублей и подорожали в понедельник на х процентов. Тогда по условию:

$$
P\left(1+\frac{x}{100}\right)\left(1-\frac{x}{100}\right) = 0,99P; 1-\frac{x^2}{10000} = 0,99; x^2 - 100 = 0,
$$

откуда находим  $x = 10$ . Ответ: 10%.

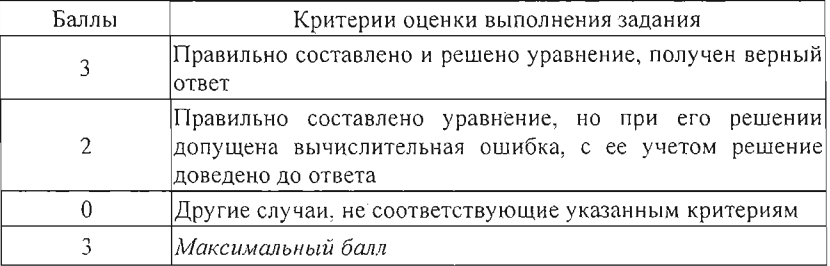

© 2013 ФГБУ "Федеральный центр тестирования" WWW.RUSTEST.RU ФГБНУ "Федеральный институт педагогических измерений" WWW.FIPI.RU Копирование не допускается

МАТЕМАТИКА. 9 класс

## Вариант 1 - 2 / 4

 $\frac{1}{2}$  и найдите все значения  $k$ ,  $\frac{x-2}{x-2}$ 23 Постройте график функции  $y = -$ 

при которых прямая  $y = kx$  имеет с графиком данной функции ровно одну общую точку.

## Решение.

Преобразуем выражение, стоящее в знаменателе:

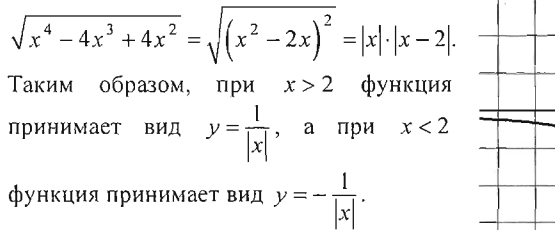

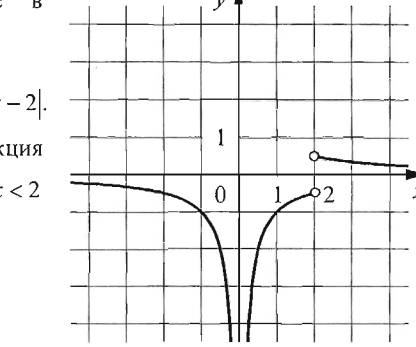

График изображён на рисунке.

Прямая  $y = kx$  имеет с графиком данной функции ровно одну общую точку при  $k \in \left( -\infty; -\frac{1}{4} \right) \cup \left[ \frac{1}{4}; +\infty \right).$ 

# OTBET:  $\left(-\infty; -\frac{1}{4}\right) \cup \left[\frac{1}{4}; +\infty\right)$ .

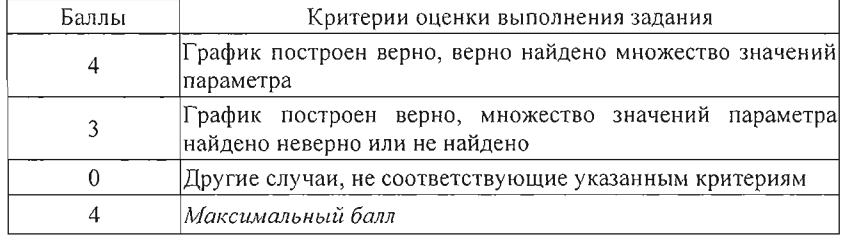

22.10.2013 22:48:16 Пользователь: Тех770520 Подпись

 $\mathbf{a}$ r **«ФЕДЕРАЛЬНЫЙ** 

ЦЕНТР

**ТЕСТИРОВАНИЯ»** 

© 2013 ФГБУ "Федеральный центр тестирования" WWW.RUSTEST.RU ФГБНУ "Федеральный институт педагогических измерений" WWW.FIPI.RU Копирование не допускается

МАТЕМАТИКА. 9 класс

24

В треугольнике *ABC* известно, что  $AB = 4$ ,  $AC = 7$  и  $BC = \sqrt{93}$ . Найдите радиус описанной около этого треугольника окружности.

## Решение.

По теореме косинусов  $BC^{2} = AB^{2} + AC^{2} - 2AB \cdot AC \cdot \cos \angle BAC$ ; 93 = 16 + 49 - 56 cos  $\angle BAC$ , значит,  $\cos \angle BAC = -\frac{1}{2}$ ;  $\angle BAC = 120^\circ$ .

Радиус описанной окружности равен  $\frac{BC}{2\sin\angle BAC} = \sqrt{31}$ .

OTBer:  $\sqrt{31}$ .

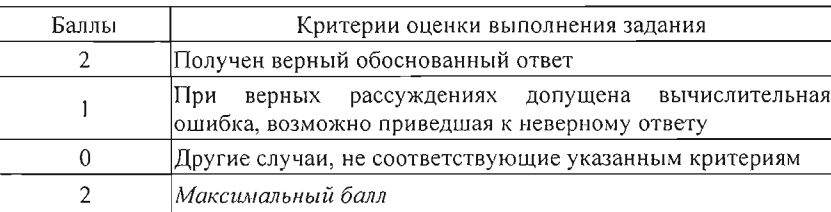

25

В треугольник АВС вписана окружность, касающаяся сторон АВ, ВС и АС в точках P, O и K соответственно. Известно, что ВК - медиана треугольника. Докажите, что прямые РО и АС параллельны.

## Доказательство.

По свойству отрезков касательных, проведённых из одной точки, имеем  $PA = AK$ ,  $KC = CQ$ ,  $PB = QB$ . Значит, треугольники АВС и РВО равнобедренные с общим углом  $ABC$ . Поэтому противолежащим основаниям.  $\angle BAC = \angle BPO$  и прямые PO и AC параллельны.

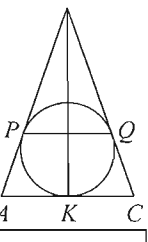

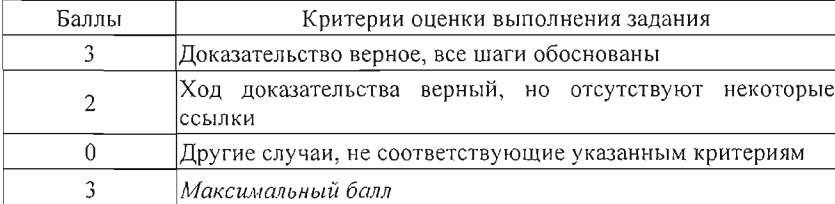

© 2013 ФГБУ "Федеральный центр тестирования" WWW.RUSTEST.RU ФГБНУ "Федеральный институт педагогических измерений" WWW.FIPI.RU Копирование не допускается

МАТЕМАТИКА, 9 класс

 $29.188$ На стороне ВС параллелограмма ABCD выбрана точка К. Отрезки АК и 26  $BD$  пересекаются в точке  $P$ . Площадь параллелограмма  $ABCD$  равна 24, а площадь четырёхугольника РКСД равна 10. Найдите площадь треугольника APD.

## Решение.

Треугольники ABD и CBD равны, поэтому их половине площади площади равны параллелограмма ABCD, то есть 12. Значит, площадь треугольника ВРК равна 2.

Прямые  $BK$  и  $AD$  параллельны, поэтому  $\angle PDA = \angle PBK$  $\angle PAD = \angle PKB$ , треугольники ВРК и АРД подобны по двум углам. Обозначим через k коэффициент

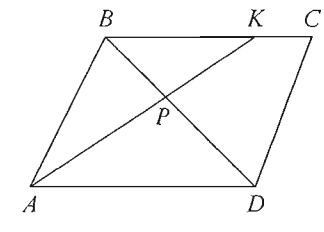

Вариант 1 - 4/4

подобия, тогда  $AP = kKP$ ,  $DP = kBP$ . Значит, площадь треугольника ABP в  $k$  раз больше площади треугольника  $BPK$ , а площадь треугольника  $APD$  в  $k$  раз больше площади треугольника  $ABP$ . Поскольку площадь треугольника ABD равна 12, получаем:

$$
2k + 2k^2 = 12; 2k^2 + 2k - 12 = 0,
$$

откуда находим  $k = 2$ . Таким образом, площадь треугольника APD равна 8. Ответ: 8.

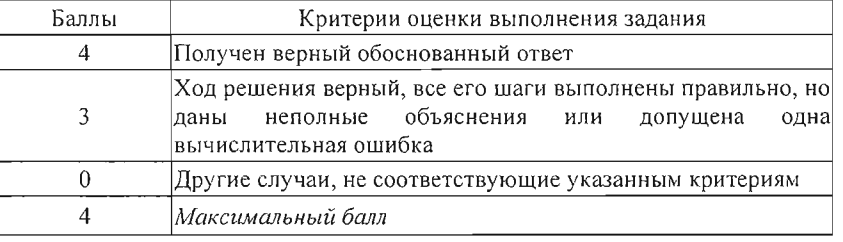

22.10.2013 22:48:16 Пользователь: Тех770520 Подпись

**ФЕДЕРАЛЬНАЙ UEHTP ТЕСТИРОВАНИЯ»** 

© 2013 ФГБУ "Федеральный центр тестирования" WWW.RUSTEST.RU ФГБНУ "Федеральный институт педагогических измерений" WWW.FIPI.RU Колирование не допускается

## Критерии оценивания заданий с развёрнутым ответом

$$
\boxed{21}
$$
Найдите значение выражения 
$$
\frac{\sqrt{\sqrt{216} \cdot \sqrt{294}}}{\sqrt{567}}
$$

Решение.

$$
\frac{\sqrt{\sqrt{216} \cdot \sqrt{294}}}{\sqrt{567}} = \frac{\sqrt{\sqrt{2^3 \cdot 3^3} \cdot \sqrt{2 \cdot 3 \cdot 7^2}}}{\sqrt{3^4 \cdot 7}} = \sqrt{\frac{\sqrt{2^4 \cdot 3^4 \cdot 7^2}}{3^4 \cdot 7}} = \sqrt{\frac{2^2 \cdot 3^2 \cdot 7}{3^4 \cdot 7}} = \frac{2}{3}
$$

Ответ:  $\frac{2}{3}$ 

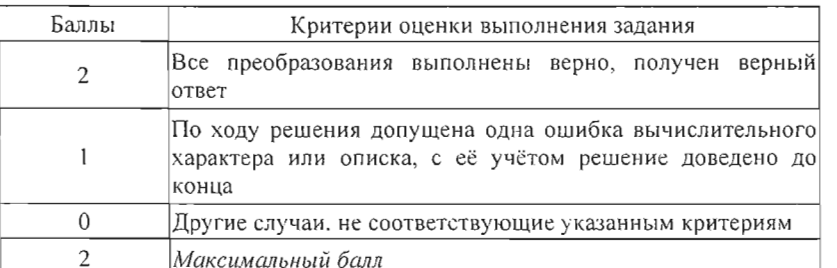

 $22$ В понедельник акции компании подорожали на некоторое число процентов, а во вторник подешевели на вдвое большее число процентов. В результате они стали стоить на 12% дешевле, чем при открытии торгов в понедельник. На сколько процентов подорожали акции компании в понедельник?

## Решение.

Пусть акции стоили P рублей и подорожали в понедельник на х процентов. Тогда по условию:

$$
P\left(1+\frac{x}{100}\right)\left(1-2\cdot\frac{x}{100}\right) = 0,88P; 1-\frac{x}{100}-\frac{x^2}{5000} = 0,88; x^2 + 50x - 600 = 0.
$$

откуда находим  $x = 10$ . Ответ: 10%.

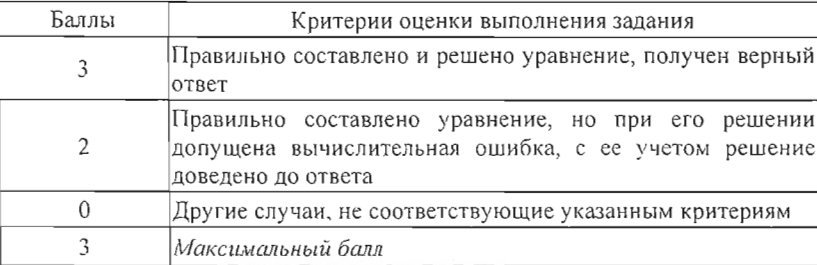

© 2013 ФГБУ "Федеральный центр тестирования" WWW.RUSTEST.RU ФГБНУ "Федеральный институт педагогических измерений" WWW.FIPI.RU Копирование не допускается

Постройте график функции  $y = \frac{x+1}{\sqrt{x^4 + 2x^3 + x^2}}$  и найдите все значения k,

при которых прямая  $y = kx$  имеет с графиком данной функции ровно одну общую точку.

## Решение.

23

Преобразуем выражение, стоящее в знаменателе:

$$
\sqrt{x^4 + 2x^3 + x^2} = \sqrt{(x^2 + x)^2} = |x| \cdot |x + 1|.
$$

Таким образом, при  $x > -1$  функция а при  $x < -1$ принимает вид  $y =$ функция принимает вид  $y =$ 

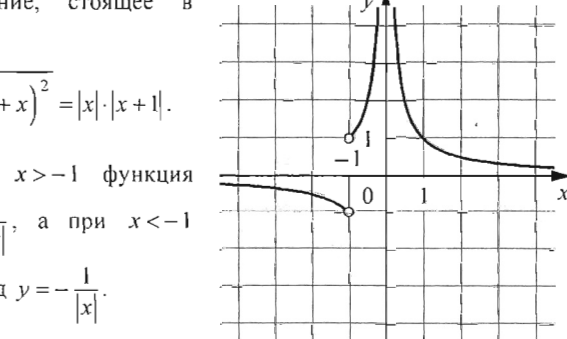

График изображён на рисунке.

Прямая  $y = kx$  имеет с графиком данной функции ровно одну общую точку при  $k \in (-\infty; -1) \cup [1; +\infty)$ .

# OTBCT:  $(-\infty; -1) \cup [1; +\infty)$ .

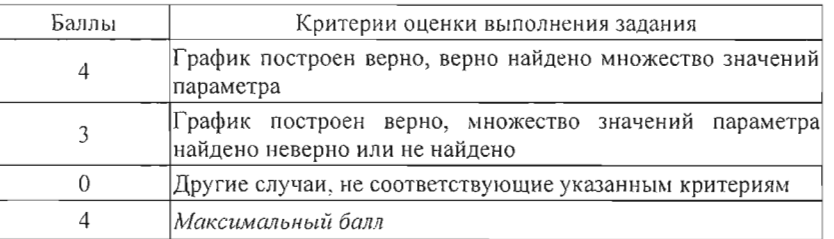

22.10.2013 22:48:16 Пользователь: Тех770520 Подпись

**ФЕЛЕРАЛЬН** ШЕНТР

**ТЕСТИРОВАНИЯ»** 

© 2013 ФГБУ "Федеральный центр тестирования" WWW.RUSTEST.RU ФГБНУ "Федеральный институт педагогических измерений" WWW.FIPI.RU Копирование не допускается

 $\dot{24}$ 

В треугольнике *ABC* известно, что *AB* = 5, *AC* = 7 и *BC* =  $\sqrt{39}$ . Найдите радиус описанной около этого треугольника окружности.

### Решение.

По теореме косинусов  $BC^{2} = AB^{2} + AC^{2} - 2AB \cdot AC \cdot \cos \angle BAC$ ; 39 = 25 + 49 - 70 cos  $\angle BAC$ , значит,  $\cos \angle BAC = \frac{1}{2}$ ;  $\angle BAC = 60^{\circ}$ .

Радиус описанной окружности равен  $\frac{BC}{2\sin / BAC} = \sqrt{13}$ .

OTBet:  $\sqrt{13}$ 

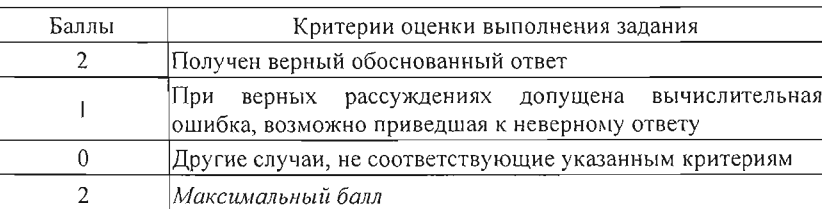

25

В треугольник ABC вписана окружность, касающаяся сторон AB, BC и AC в точках Р, О и К соответственно. Известно, что ВК - медиана треугольника. Докажите, что прямые РО и ВК перпендикулярны.

## Доказательство.

По свойству отрезков касательных, проведённых из одной точки, имеем  $PA = AK$ ,  $KC = CO$ ,  $PB = OB$ . Значит, треугольники АВС и РВО равнобедренные с общим углом  $ABC$ . противолежащим основаниям. Поэтому  $\angle BAC = \angle BPO$  и прямые PQ и AC параллельны. Таким образом, высота ВК, проведённая к основанию АС равнобедренного треугольника АВС, перпендикулярна прямой РО.

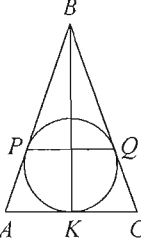

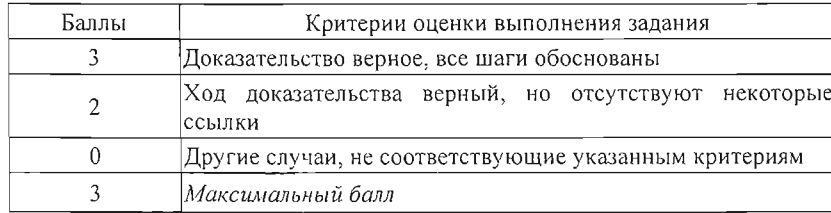

© 2013 ФГБУ "Федеральный центр тестирования" WWW.RUSTEST.RU ФГБНУ "Федеральный институт педагогических измерений" WWW.FIPI.RU Копирование не допускается

 $26^{\circ}$ На стороне ВС параллелограмма ABCD выбрана точка К. Отрезки АК и  $BD$  пересекаются в точке P. Плошадь параллелограмма ABCD равна 80, а площадь четырёхугольника РКСД равна 31. Найдите площадь треугольника  $APD.$ 

#### Решение.

Треугольники ABD и CBD равны, поэтому их площади равны половине площади параллелограмма ABCD, то есть 40. Значит, площадь треугольника ВРК равна 9.

Прямые  $BK$  и  $AD$  параллельны, поэтому  $\angle PDA = \angle PBK$  $\angle PAD = \angle PKB$ .  $\mathbf{u}$ треугольники BPK и APD подобны по двум углам. Обозначим через k коэффициент подобия, тогда  $AP = kKP$ ,  $DP = kBP$ . Значит, площадь треугольника  $ABP$  в  $k$  раз больше площади треугольника ВРК, а площадь треугольника APD в k раз больше площади

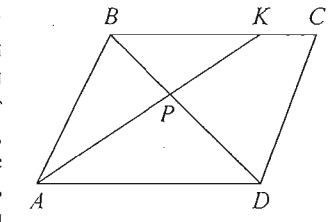

треугольника ABP. Поскольку площаль треугольника ABD равна 40. получаем:

$$
9k + 9k^2 = 40; 9k^2 + 9k - 40 = 0,
$$

откуда находим  $k = \frac{5}{3}$ . Таким образом, площадь треугольника *APD* равна 25.

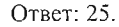

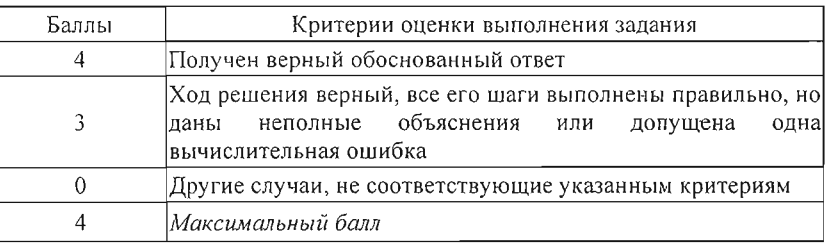

22.10.2013 22:48:16 Пользователь: Тех770520 Подпись

**«ФЕДЕРАЛЬНЫЙ** 

ЦЕНТР **ТЕСТИРОВАНИЯ»** 

© 2013 ФГБУ "Федеральный центр тестирования" WWW.RUSTEST.RU ФГБНУ "Федеральный институт педагогических измерений" VWWV.FIPI.RU Копирование не допускается